## Programming Languages and Compilers (CS 421)

Elsa L Gunter 2112 SC, UIUC

http://courses.engr.illinois.edu/cs421

Based in part on slides by Mattox Beckman, as updated by Vikram Adve and Gul Agha

### Functions Over Lists

```
# let rec map f list = match list 
 with [] -> []
 | (h::t) -> (f h) :: (map f t);;
val map : ('a -> 'b) -> 'a list -> 'b list = < fun ># map plus two fib5;;
- : int list = [10; 7; 5; 4; 3; 3]# map (fun x \rightarrow x - 1) fib6;;
: int list = [12; 7; 4; 2; 1; 0; 0]
```
### Iterating over lists

```
# let rec fold left f a list = match list 
 with \lceil \cdot \rceil -> a
 (x:: xs) -> fold_left f (f a x) xs;;
val fold_left : ('a -> 'b -> 'a) -> 'a -> 'b list -> 'a = <br>
<fun>
# fold left
   (fun () -> print_string) 
\bigcirc ["hi"; "there"];; 
hithere-: unit = ()
```
### Iterating over lists

```
# let rec fold_right f list b = match list 
 with \lceil \rceil \rceil -> b
 (x:: xs) -> f x (fold_right f xs b);;
val fold_right : ('a -> 'b -> 'b) -> 'a list -> 'b -> 'b =<br>
<fun>
# fold right
   (fun s -> fun () \rightarrow print\_string s) ["hi"; "there"] 
   ();;
therehi- : unit = ()
```
## Structural Recursion

- **Functions on recursive datatypes (eq lists)** tend to be recursive
- **Recursion over recursive datatypes generally** by structural recursion
	- **Recursive calls made to components of structure** of the same recursive type
	- **Base cases of recursive types stop the recursion** of the function

## Structural Recursion : List Example

# let rec length list  $=$  match list with  $\lceil \cdot \rceil$  -> 0 (\* Nil case \*)  $\vert x::xs\rightarrow 1+$  length xs;; (\* Cons case \*) val length : 'a list  $\rightarrow$  int  $=$   $\lt$  fun $>$ # length [5; 4; 3; 2];;

- $-$  : int = 4
- $\blacksquare$  Nil case  $\lceil \cdot \rceil$  is base case

**Cons case recurses on component list xs** 

## Forward Recursion

- **In Structural Recursion, split input into** components and (eventually) recurse
- **Forward Recursion form of Structural** Recursion
- In forward recursion, first call the function recursively on all recursive components, and then build final result from partial results
- Wait until whole structure has been traversed to start building answer

### Forward Recursion: Examples

```
# let rec double up list = match list 
   with \lceil \rceil \rightarrow \lceil \rceil(x :: xs) -> (x :: x :: double_up xs);;
val double up : 'a list - 'a list = <fun>
# let rec poor_rev list = match list 
 with [] -> []
    |(x::xs) \rightarrow poor\_rev xs @ [x];
val poor rev : 'a list - 'a list = <fun>
```
## Encoding Recursion with Fold

# let rec append list1 list2 = match list1 with  $\lceil$  1 -> list2 | x::xs -> x :: append xs list2;; val append : 'a list ->  $\vert a \vert$  list ->  $\vert a \vert$  list = <fun> Base Case | | | Operation | | Recursive Call # let append list1 list $2 \equiv$ fold\_right (fun  $x y \rightarrow x : f(y)$  list1 list2;; val append : 'a list  $-$  'a list  $-$  'a list  $=$  <fun > # append [1;2;3] [4;5;6];;  $-$  : int list = [1; 2; 3; 4; 5; 6]

## Mapping Recursion

- One common form of structural recursion applies a function to each element in the structure
- # let rec doubleList list = match list with  $\lceil \cdot \rceil$  ->  $\lceil \cdot \rceil$

 $\vert$  x::xs -> 2  $^*$  x :: doubleList xs;;

- val double List : int list  $\rightarrow$  int list  $=$  <fun> # doubleList [2;3;4];;
- $-$  : int list  $=$  [4; 6; 8]

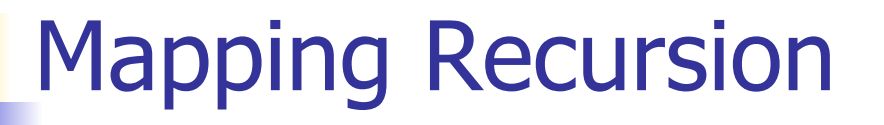

■ Can use the higher-order recursive map function instead of direct recursion

 $#$  let doubleList list  $=$ 

List.map (fun  $x \rightarrow 2 * x$ ) list;;

val doubleList : int list  $\rightarrow$  int list  $=$  <fun>

- # doubleList [2;3;4];;
- $-$  : int list =  $[4; 6; 8]$

■ Same function, but no rec

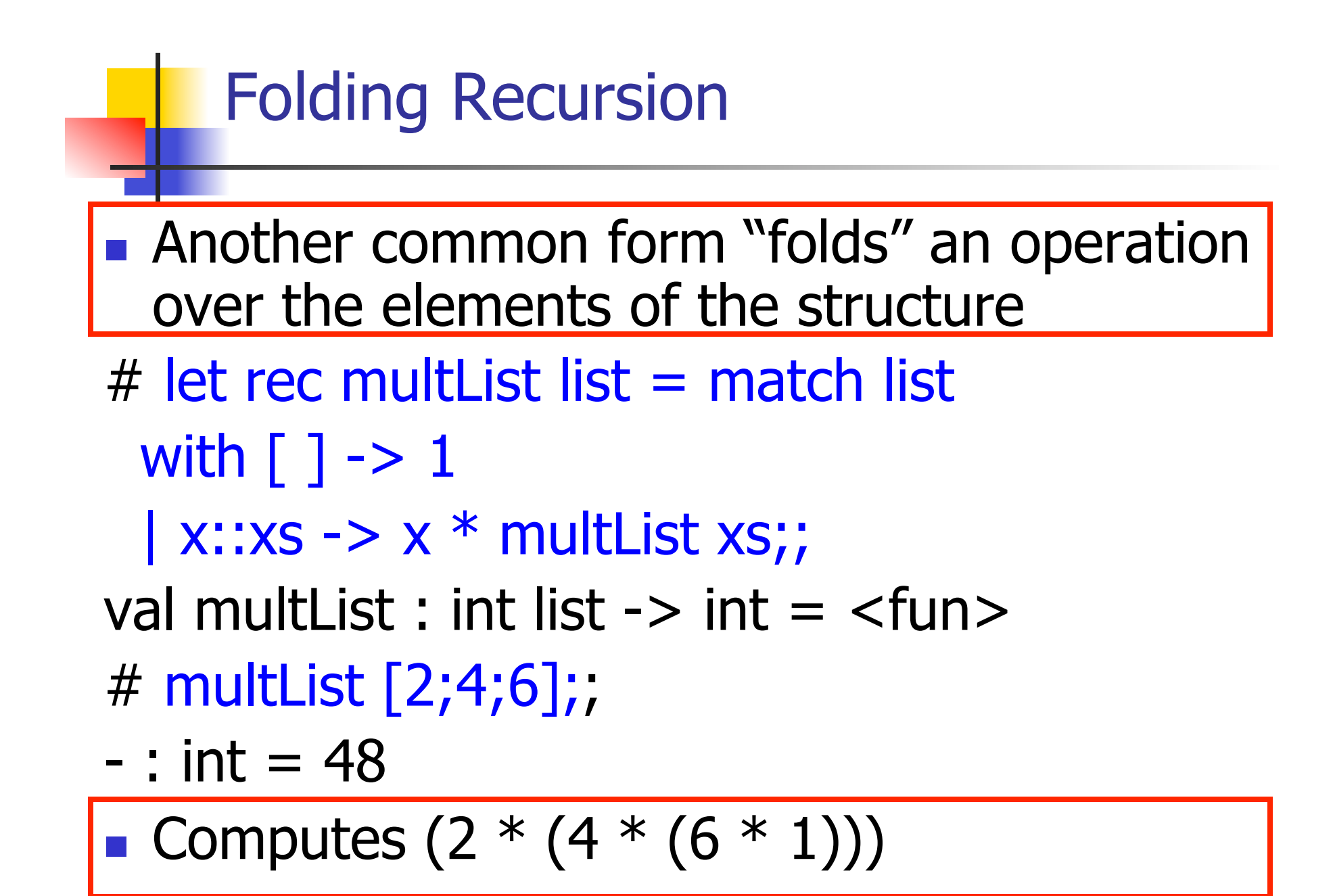

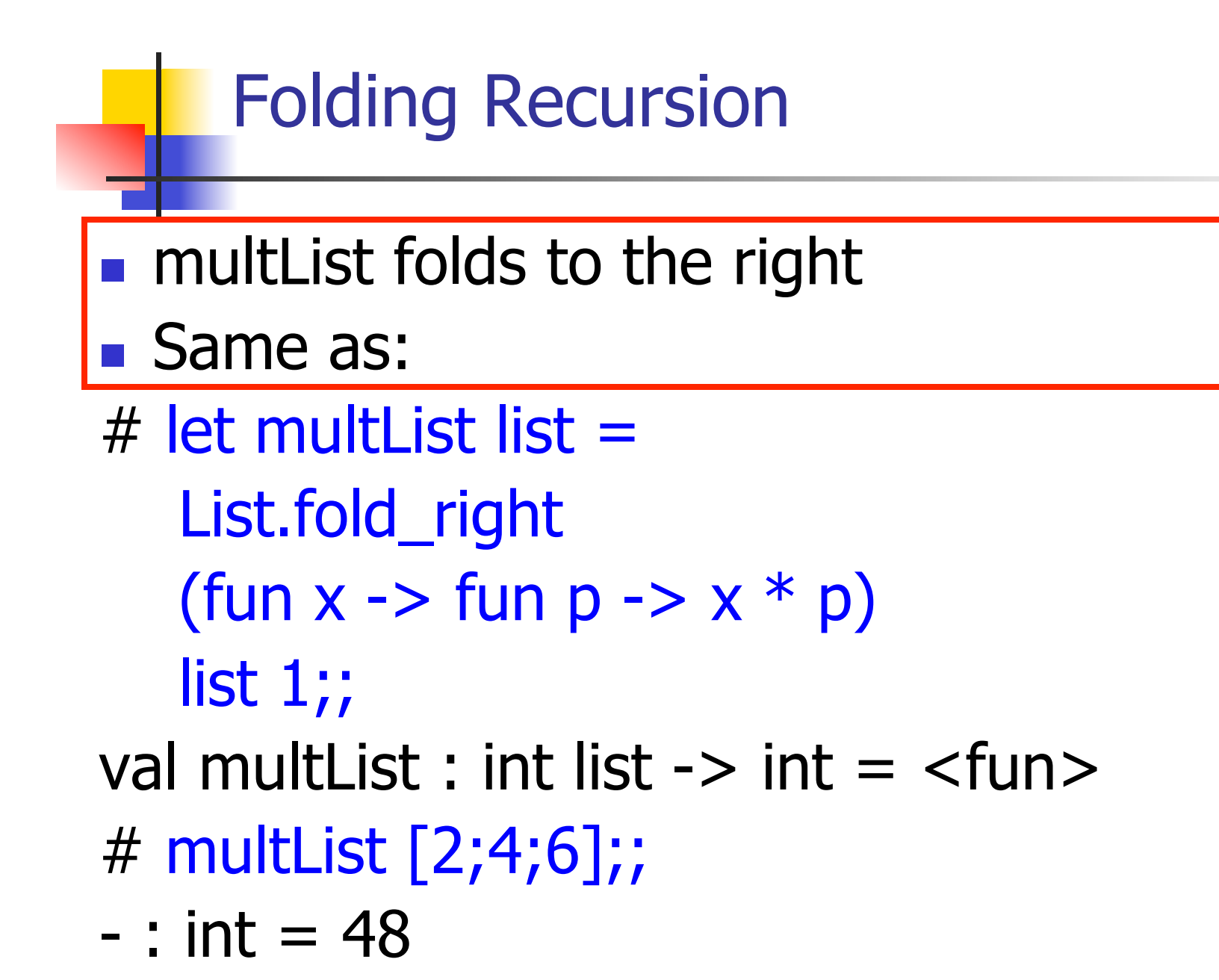

## Folding Functions over Lists

How are the following functions similar?

 $#$  let rec sumlist list = match list with

 $\lceil$   $\rceil$  -> 0 | x::xs -> x + sumlist xs;; val sumlist : int list  $\rightarrow$  int =  $\lt$  fun $>$ # sumlist [2;3;4];;

 $-$  : int = 9

 $#$  let rec prodlist list  $=$  match list with

 $\lceil$  1 -> 1 | x::xs -> x \* prodlist xs;; val prodlist : int list  $\rightarrow$  int  $=$   $\lt$  fun $>$ # prodlist [2;3;4];;

 $-$  : int = 24

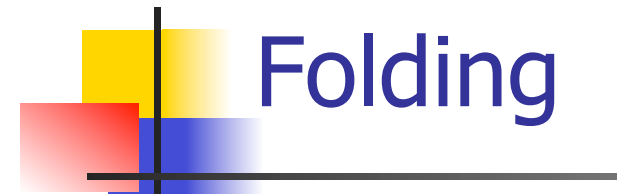

# let rec fold left f a list  $=$  match list with  $\lceil \cdot \rceil$  -> a  $\lceil$  (x :: xs) -> fold\_left f (f a x) xs;; val fold\_left : ('a -> 'b -> 'a) -> 'a -> 'b list -> 'a = <fun>

fold\_left f a  $[x_1; x_2; ...; x_n] = f(...(f (f a x_1) x_2)...)x_n$ 

# let rec fold\_right f list  $b =$  match list with  $\lceil$  1 -> b | (x :: xs) -> f x (fold\_right f xs b);; val fold right : ('a -> 'b -> 'b) -> 'a list -> 'b -> 'b = <fun>

fold\_right f  $[x_1; x_2; ...; x_n]$  b = f  $x_1(f x_2 (... (f x_n b)...))$ 

### Folding - Forward Recursion

# let sumlist list = fold\_right  $(+)$  list 0;; val sumlist : int list  $\rightarrow$  int  $=$   $\lt$  fun $>$ # sumlist [2;3;4];;  $-$  : int = 9 # let prodlist list = fold\_right  $(*)$  list 1;; val prodlist : int list  $\rightarrow$  int  $=$   $\lt$  fun $>$ # prodlist [2;3;4];;

 $-$  : int = 24

## An Important Optimization

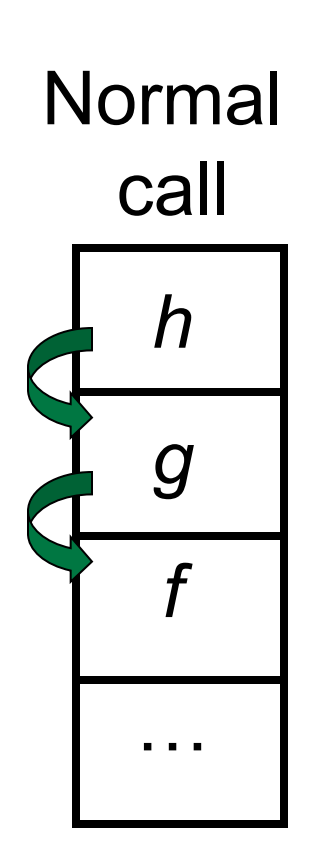

- When a function call is made, the return address needs to be saved to the stack so we know to where to return when the call is finished
- What if f calls  $q$  and  $q$  calls  $h$ , but calling  $h$  is the last thing  $q$ does (a tail call)?

## An Important Optimization

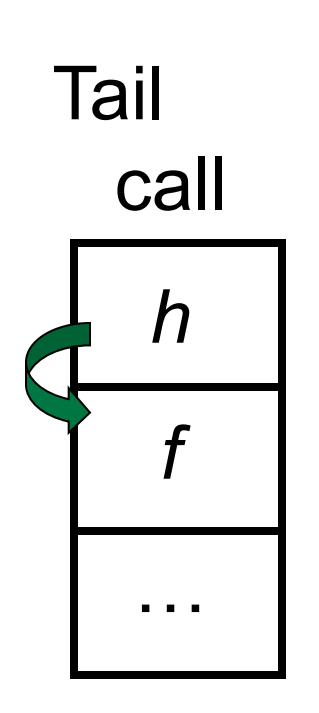

- When a function call is made, the return address needs to be saved to the stack so we know to where to return when the call is finished
- What if f calls  $q$  and  $q$  calls  $h$ , but calling  $h$  is the last thing  $q$ does (a tail call)?
- $\blacksquare$  Then h can return directly to f instead of q

## Tail Recursion

- A recursive program is tail recursive if all recursive calls are tail calls
- **Tail recursive programs may be optimized to** be implemented as loops, thus removing the function call overhead for the recursive calls
- **Tail recursion generally requires extrangle** "accumulator" arguments to pass partial results
	- **Pay require an auxiliary function**

### Example of Tail Recursion

```
# let rec prod I =match I with \lceil -> 1
   (x :: rem) -> x * prod rem;;
val prod : int list \rightarrow int = \lt fun >
# let prod list =let rec prod_aux \vert acc =
      match I with \lceil \cdot \rceil -> acc
       (y :: rest) -> prod_aux rest (acc * y)
(* Uses associativity of multiplication *) 
    in prod_aux list 1;; 
val prod : int list \rightarrow int = \lt fun>
```
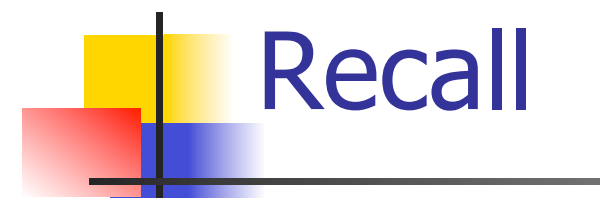

 $#$  let rec poor\_rev list = match list with  $\lceil \rceil \rightarrow \lceil \rceil$  $(x::xs)$  -> poor\_rev xs @  $[x];$ val poor rev : 'a list  $\rightarrow$  'a list  $=$  <fun>

**No.** What is its running time?

# Quadratic Time

- $\blacksquare$  Each step of the recursion takes time proportional to input
- Each step of the recursion makes only one recursive call.
- **List example:**

 $#$  let rec poor\_rev list = match list with  $[$ ] ->  $[$ ]  $(x::xs)$  -> poor\_rev xs @  $[x];$ val poor rev : 'a list  $-$  'a list  $=$  <fun>

## Tail Recursion - Example

 $#$  let rec rev\_aux list revlist  $=$ match list with  $\lceil \cdot \rceil$  -> revlist  $\vert x : x \vert$  > rev\_aux xs (x::revlist);; val rev aux : 'a list  $-$  'a list  $-$  'a list  $=$  <fun>

# let rev list = rev aux list  $[ ];;$ val rev : 'a list  $\rightarrow$  'a list  $=$  <fun>

**No.** What is its running time?

10/16/12 24

- $\bullet$  3 :: (2:: ([ ] @ [1])) = [3, 2, 1]
- $\bullet$  3 :: ([2]  $\circledcirc$  [1]) =
- $[3,2] \circ [1] =$
- $(3:: ([ ] @ [2])) @ [1] =$
- $(3) \oplus (2) \oplus (1) =$
- $($  ( $($ [ ]  $@$  [3])  $@$  [2])  $@$  [1]) =
- $\bullet$  (((poor\_rev [ ]) @ [3]) @ [2]) @ [1] =
- $\bullet$  (poor\_rev [2,3]) @ [1] =  $\bullet$  ((poor\_rev [3]) @ [2]) @ [1] =
- $\blacksquare$  poor\_rev  $[1,2,3] =$

## Comparison

### Comparison

- $rev [1,2,3] =$
- **r** rev\_aux  $[1,2,3]$   $[$   $] =$
- **r** rev\_aux  $[2,3]$   $[1] =$
- **r** rev\_aux  $[3] [2,1] =$
- rev\_aux  $[ ] [3,2,1] = [3,2,1]$

### Folding - Tail Recursion

 $-$  # let rev list  $=$ - **fold left** -  $(fun I \rightarrow fun x \rightarrow x :: I)$  //comb op [] //accumulator cell list

## Encoding Tail Recursion with fold\_left

# let prod list  $=$  let rec prod\_aux l acc  $=$ match I with  $\lceil \cdot \rceil$  -> acc  $(y :: rest)$  -> prod\_aux rest (acc  $* y$ ) in prod\_aux list,1;; val prod : int  $\text{list} \rightarrow \text{int} = \text{if} \text{un}$ Init Acc Value | Recursive Call | Operation  $#$  let prod list  $=$ List.fold\_left (fun acc y -> acc  $\ast$  y) 1 list;; val prod: int list  $\rightarrow$  int  $=$   $\lt$  fun $>$ # prod [4;5;6];;  $-$  : int =120

## Folding

- **Can replace recursion by fold right in any** forward primitive recursive definition
	- **Primitive recursive means it only recurses on** immediate subcomponents of recursive data structure
- Can replace recursion by fold\_left in any tail primitive recursive definition

## Map from Fold

# let map f list  $=$ fold\_right (fun  $x y \rightarrow f x :: y$ ) list  $\lceil \cdot \rceil$ ;; val map :  $('a -> 'b) -> 'a list -> 'b list =$ <fun>

- # map  $((+)1)$   $[1;2;3]$ ;;
- $-$  : int list  $=$  [2; 3; 4]
- **Can you write fold\_right (or fold\_left)** with just map? How, or why not?

## Higher Order Functions

- A function is *higher-order* if it takes a function as an argument or returns one as a result
- **Example:**
- # let compose  $f g = fun x -> f (g x);$

val compose :  $('a -> 'b) -> ('c -> 'a) -> 'c ->$  $'b =$ 

The type  $('a -> 'b) -> ('c -> 'a) -> 'c -> 'b)$ is a higher order type because of  $('a -> 'b)$  and  $('c -> 'a)$  and  $-> 'c -> 'b)$ 

## Partial Application

#  $(+)$ ;;  $-$ : int  $\rightarrow$  int  $\rightarrow$  int  $=$   $\lt$  fun $>$ #  $(+) 2 3;$ ;  $-$  : int = 5 # let plus\_two =  $(+)$  2;; val plus\_two : int  $\rightarrow$  int =  $\lt$ fun $>$ # plus\_two 7;;

 $-$  : int = 9

• Patial application also called sectioning

# Lambda Lifting

- **Nou must remember the rules for evaluation** when you use partial application
- # let add two =  $(+)$  (print string "test\n"; 2);; test
- val add two : int  $\rightarrow$  int  $=$   $\lt$ fun $>$
- # let add2 =  $(*$  lambda lifted  $*)$ fun  $x \rightarrow (+)$  (print\_string "test\n"; 2) x;; val add2 : int  $\rightarrow$  int  $=$   $\lt$ fun $>$

## Lambda Lifting

# thrice add\_two 5;;

 $-$  : int = 11

 $#$  thrice add2 5;;

- test
- test

test

 $-$  : int = 11

**Lambda lifting delayed the evaluation of the** argument to  $(+)$  until the second argument was supplied

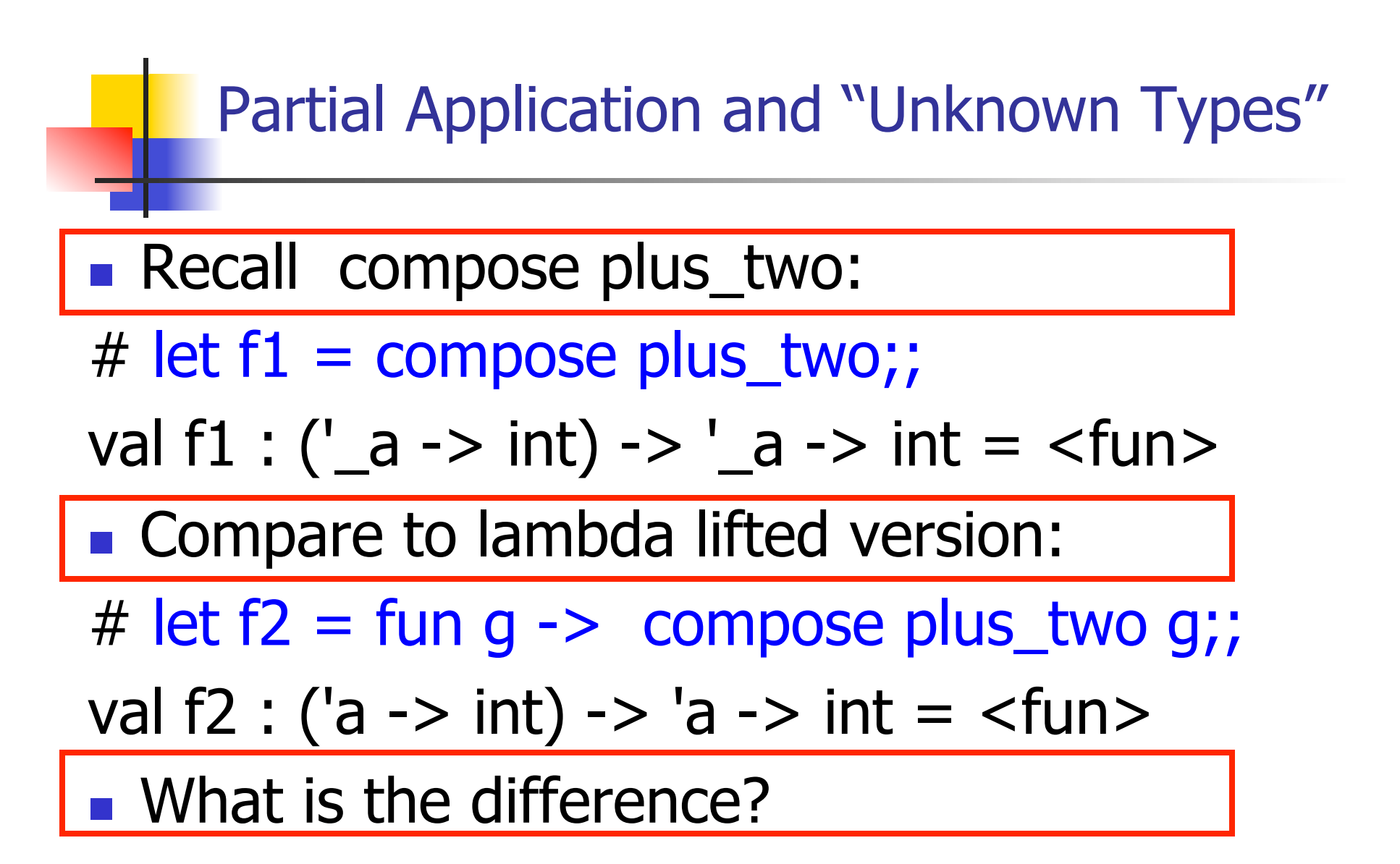

### Partial Application and "Unknown Types"

#### '\_a can only be instantiated once for an expression

- # f1 plus\_two;;
- $-$  : int  $\rightarrow$  int  $=$   $\lt$  fun $>$
- # f1 List.length;;
- Characters 3-14:
	- f1 List.length;;
		- $\land\land\land\land\land\land\land\land\land\land$

This expression has type 'a list -> int but is here used with type int  $\rightarrow$  int

#### Partial Application and "Unknown Types"

a 'a can be repeatedly instantiated

- # f2 plus\_two;;  $-$  : int  $\rightarrow$  int  $=$   $\lt$  fun $>$ # f2 List.length;;
- :  $'$  a list -> int = <fun>

## Continuation Passing Style

- A programming technique for all forms of "non-local" control flow:
	- non-local jumps
	- **Exceptions**
	- **qeneral conversion of non-tail calls to tail** calls
- **Essentially it's a higher-order function** version of GOTO

## **Continuations**

- Idea: Use functions to represent the control flow of a program
- **Method: Each procedure takes a function as** an argument to which to pass its result; outer procedure "returns" no result
- **Function receiving the result called a** continuation
- Continuation acts as "accumulator" for work still to be done

### Example of Tail Recursion

# let rec app fl  $x =$ match fl with  $\lceil \cdot \rceil$  -> x  $|$  (f :: rem\_fs) ->  $f$  (app rem\_fs x);; val app : ('a -> 'a) list  $-\frac{1}{2}$ 'a -> 'a = <fun> # let app fs  $x =$  let rec app\_aux fl acc= match fl with  $\lceil \cdot \rceil$  -> acc  $|$  (f :: rem\_fs) -> app\_aux rem\_fs  $\vert$  (fun z -> acc (f z)) in app\_aux fs (fun  $y \rightarrow y$ ) x;; val app :  $('a -> 'a)$  list  $-> 'a -> 'a =$  <fun

## Continuation Passing Style

■ Writing procedures so that they take a continuation to which to give (pass) the result, and return no result, is called continuation passing style (CPS)

#### Example of Tail Recursion & CSP

# let app fs  $x =$  let rec app\_aux fl acc= match fl with  $\lceil \cdot \rceil$  -> acc  $|$  (f :: rem\_fs) -> app\_aux rem\_fs  $(fun z -> acc(f z))$ in app\_aux fs (fun  $y \rightarrow y$ ) x;; val app :  $('a -> 'a)$  list  $-> 'a -> 'a =$  <fun # let rec appk fl  $x =$ match fl with  $[$ ] -> k x  $|$  (f :: rem\_fs) -> appk rem\_fs x (fun z -> k (f z));; val appk : ('a -> 'a) list -> 'a -> ('a -> 'b) -> 'b

## Continuation Passing Style

- A compilation technique to implement nonlocal control flow, especially useful in interpreters.
- A formalization of non-local control flow in denotational semantics

#### Terms

- A function is in Direct Style when it returns its result back to the caller.
- **A Tail Call occurs when a function returns** the result of another function call without any more computations (eg tail recursion)
- A function is in Continuation Passing Style when it passes its result to another function.
- **Instead of returning the result to the caller,** we pass it forward to another function.

#### Example

Simple reporting continuation:

# let report  $x = (print int x; print_newline() );$ ; val report : int  $\rightarrow$  unit  $=$   $\lt$  fun $>$ 

Simple function using a continuation: # let plusk a  $b$  k = k (a + b) val plusk : int -> int -> (int -> 'a) -> 'a =  $\langle$ fun> # plusk 20 22 report;; 42

 $-$  : unit = ()

#### Simple Functions Taking Continuations

- Given a primitive operation, can convert it to pass its result forward to a continuation
- **Examples:**
- # let subk x y  $k = k(x + y);$ val subk : int  $\rightarrow$  int  $\rightarrow$  (int  $\rightarrow$  'a)  $\rightarrow$  'a =  $\lt$  fun > # let eqk x y  $k = k(x = y);$ val eqk : 'a -> 'a -> (bool -> 'b) -> 'b =  $\langle$ fun> # let timesk x y  $k = k(x * y);$ val timesk : int -> int ->  $(int -> 'a) -> 'a =$

### Nesting Continuations

- # let add\_three  $x y z = x + y + z$ ;
- val add three : int  $\rightarrow$  int  $\rightarrow$  int  $\rightarrow$  int  $\rightarrow$  int  $=$   $\lt$  fun $>$ # let add three x y z= let  $p = x + y$  in  $p + z$ ; val add three : int  $\rightarrow$  int  $\rightarrow$  int  $\rightarrow$  int  $=$   $\lt$ fun $>$ # let add\_three\_k x y z  $k =$ addk x y|(fun p -> addk p z $\boxed{\phantom{[2]}$ ; val add three  $k : int \rightarrow int \rightarrow int \rightarrow (int \rightarrow 'a)$  $\rightarrow$  'a =  $\langle$ fun>